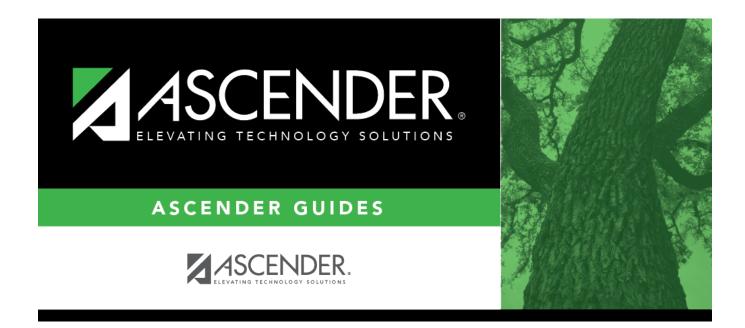

# Student Requests (Unload) (Import)

### **Table of Contents**

| Student Requests (Unload) (Import) | <br>. 1 |
|------------------------------------|---------|
| Student Requests (Unload) (Import) | <br>    |

# Student Requests (Unload) (Import)

#### Scheduling > Utilities > Import > Student Requests (Unload)

This utility imports student requests, overwriting current student requests and schedules. Students with enrollment status 1 (*currently enrolled at this campus*) are updated to 2 (*currently enrolled at this campus, will return next year*), if courses for that student are imported.

The utility will not import invalid course sections (e.g., course sections no longer offered in the district or campus).

**NOTE:** If the course-sections are invalid because a new course number length has been committed on Maintenance > Master Schedule > District > District Control, the program will convert the course-request from the import file to the new course number and import the record with the new course number.

#### Import data:

 $\Box$  Select the file:

Import FileClick Browse. Locate and open the file. The file name is displayed.Password(Required) Type the password for the file. This password was created by the user when<br/>the file was exported using the Export (Unload) utility.

Click **Import**.

□ If errors are encountered, click **Show Errors** to view the error report.

Review, save, or print the report.

#### Review the report using the following buttons:

Click First to go to the first page of the report.

Click  $\blacktriangleleft$  to go back one page.

Click I to go forward one page.

Click Last to go to the last page of the report.

#### The report can be viewed and saved in various file formats.

Click 🔁 to save and print the report in PDF format.

Click is not available for all reports.) When a report is exported to the CSV format, the report headers may not be included. Click is to close the report window. Some reports may have a **Close Report**, **Exit**, or **Cancel** button instead.

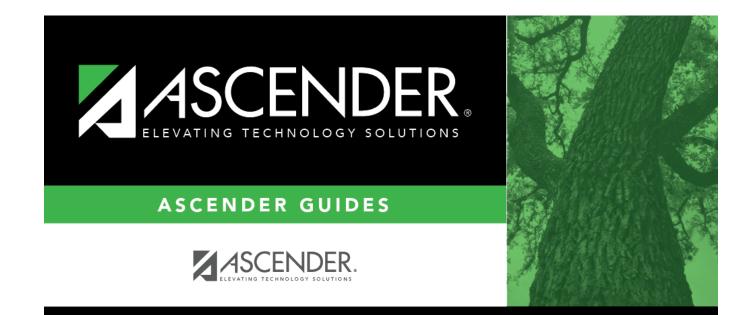

## **Back Cover**